# **EM Casing Research Documentation** *Release 0.0.4*

**Lindsey Heagy**

**Jan 05, 2018**

# **Contents**

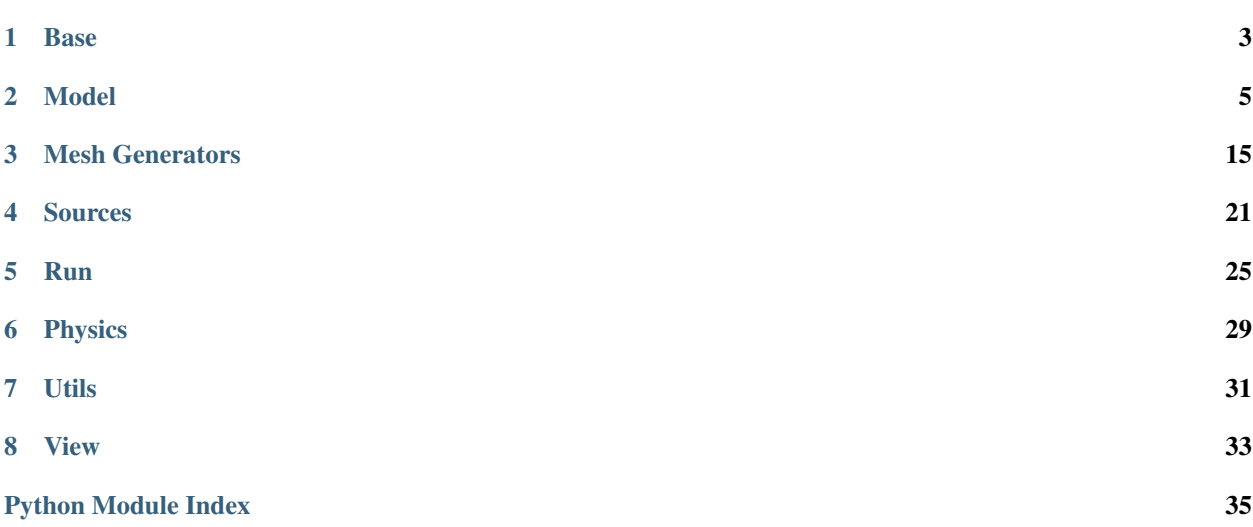

### *Lindsey Heagy*

Software for running simuations of electromagnetic problems in the presence of steel cased wells.

The numerical simulation engine we rely on is [SimPEG](http://simpeg.xyz)

Contents:

# CHAPTER<sup>1</sup>

## Base

```
class casingSimulations.base.BaseCasing(**kwargs)
    Bases: properties.base.base.HasProperties
```
Base class that contains working directories, code version and can be saved

#### Required Properties:

- directory ([String](http://propertiespy.readthedocs.io/en/latest/content/primitive.html#properties.String)): Working directory, a unicode string, Default: .
- filename ([String](http://propertiespy.readthedocs.io/en/latest/content/primitive.html#properties.String)): Filename to which the properties are serialized and written to, a unicode string
- version ([String](http://propertiespy.readthedocs.io/en/latest/content/primitive.html#properties.String)): version of the software, a unicode string, Default: 0.0.4

#### **copy**()

Make a copy of the current casing object

#### **directory**

directory ([String](http://propertiespy.readthedocs.io/en/latest/content/primitive.html#properties.String)): Working directory, a unicode string, Default: .

#### **filename**

filename ( $String$ ): Filename to which the properties are serialized and written to, a unicode string

#### **save**(*filename=None*, *directory=None*)

Save the casing properties to json :param str file: filename for saving the casing properties :param str directory: working directory for saving the file

#### **version**

version ([String](http://propertiespy.readthedocs.io/en/latest/content/primitive.html#properties.String)): version of the software, a unicode string, Default: 0.0.4

**class** casingSimulations.base.**LoadableInstance**(*doc*, *instance\_class*, *\*\*kwargs*) Bases: properties.base.instance.Instance

**class\_info = 'an instance of a class or the name of a file from which the ' validate**(*instance*, *value*)

# CHAPTER 2

## Model

#### <span id="page-8-2"></span><span id="page-8-1"></span><span id="page-8-0"></span>**class** casingSimulations.model.**BaseCasingParametersMixin**(*\*\*kwargs*) Bases: [casingSimulations.base.BaseCasing](#page-6-1)

Parameters used to set up a casing in a background. This class does not function on its own. It should be mixed in with the background model of your choice

#### Required Properties:

- casing\_d ([Float](http://propertiespy.readthedocs.io/en/latest/content/primitive.html#properties.Float)): diameter of the casing (m), a float, Default: 0.1
- casing  $\lfloor$  ([Float](http://propertiespy.readthedocs.io/en/latest/content/primitive.html#properties.Float)): length of the casing (m), a float, Default: 1000
- casing  $t$  ([Float](http://propertiespy.readthedocs.io/en/latest/content/primitive.html#properties.Float)): thickness of the casing (m), a float, Default: 0.01
- casing top ([Float](http://propertiespy.readthedocs.io/en/latest/content/primitive.html#properties.Float)): top of the casing (m), a float, Default: 0.0
- directory ([String](http://propertiespy.readthedocs.io/en/latest/content/primitive.html#properties.String)): Working directory, a unicode string, Default: .
- filename ([String](http://propertiespy.readthedocs.io/en/latest/content/primitive.html#properties.String)): Filename to which the properties are serialized and written to, a unicode string
- mur\_casing ( $F$ loat): relative permeability of the casing, a float, Default: 100.0
- sigma\_casing ( $F$ loat): conductivity of the casing  $(S/m)$ , a float, Default: 5500000.0
- sigma\_inside ( $F$ loat): conductivity of the fluid inside the casing (S/m), a float, Default: 1.0
- version ([String](http://propertiespy.readthedocs.io/en/latest/content/primitive.html#properties.String)): version of the software, a unicode string, Default: 0.0.4

#### **add\_mur\_casing**(*mesh*, *mur*)

add relative magnetic permeability of the casing to the provided model :param discretize.BaseMesh mesh: a discretize mesh :param numpy.ndarray mur: relative magnetic permittivity model to modify :rtype: numpy.ndarray :return: relative magnetic permeability model with casing

#### **add\_sigma\_casing**(*mesh*, *sigma*)

add the conductivity of the casing to the provided conductivity model :param discretize.BaseMesh mesh: a discretize mesh :param numpy.ndarray sigma: electrical conductivity model to modify :rtype: numpy.ndarray :return: electrical conductivity model with casing

#### **casing\_a**

Inner casing radius

Return type [float](https://docs.python.org/3/library/functions.html#float)

#### <span id="page-9-0"></span>**casing\_b**

Outer casing radius

#### Return type [float](https://docs.python.org/3/library/functions.html#float)

#### **casing\_d**

casing\_d ( $F$ loat): diameter of the casing (m), a float, Default: 0.1

#### **casing\_l**

casing  $I(F$ loat): length of the casing  $(m)$ , a float, Default: 1000

#### **casing\_r**

Casing radius

**Return type [float](https://docs.python.org/3/library/functions.html#float)** 

### **casing\_t**

casing  $t$  ([Float](http://propertiespy.readthedocs.io/en/latest/content/primitive.html#properties.Float)): thickness of the casing (m), a float, Default: 0.01

#### **casing\_top**

casing\_top ( $F$ loat): top of the casing (m), a float, Default: 0.0

#### **casing\_z**

z-extent of the casing

Return type [numpy.array](https://docs.scipy.org/doc/numpy/reference/generated/numpy.array.html#numpy.array)

#### **ind\_casing**(*mesh*)

indices of the cell centers of the casing

Parameters mesh (discretize. BaseMesh) – a discretize mesh

#### Return type [numpy.array](https://docs.scipy.org/doc/numpy/reference/generated/numpy.array.html#numpy.array)

#### **ind\_inside**(*mesh*)

indices of the cell centers of the inside portion of the casing

Parameters mesh (discretize. BaseMesh) – a discretize mesh

#### Return type [numpy.array](https://docs.scipy.org/doc/numpy/reference/generated/numpy.array.html#numpy.array)

#### **indx\_casing**(*mesh*)

x-indices of the casing

Parameters mesh (discretize. BaseMesh) – a discretize mesh

#### Return type [numpy.array](https://docs.scipy.org/doc/numpy/reference/generated/numpy.array.html#numpy.array)

#### **indx\_inside**(*mesh*)

x indicies of the inside of the casing

Parameters mesh (discretize. BaseMesh) – a discretize mesh

#### Return type [numpy.array](https://docs.scipy.org/doc/numpy/reference/generated/numpy.array.html#numpy.array)

### **indz\_casing**(*mesh*)

z-indices of the casing

Parameters mesh (discretize. BaseMesh) – a discretize mesh

Return type [numpy.array](https://docs.scipy.org/doc/numpy/reference/generated/numpy.array.html#numpy.array)

#### **info\_casing**

<span id="page-10-0"></span>**mur\_casing mur** casing ( $F$ loat): relative permeability of the casing, a float, Default: 100.0

#### **sigma\_casing**

sigma\_casing ( $F$ loat): conductivity of the casing (S/m), a float, Default: 5500000.0

```
sigma_inside
```
sigma inside ( $F$ loat): conductivity of the fluid inside the casing (S/m), a float, Default: 1.0

```
class casingSimulations.model.CasingInHalfspace(filename=None, **kwargs)
```
Bases: [casingSimulations.model.Halfspace](#page-12-0), [casingSimulations.model.](#page-8-1) [BaseCasingParametersMixin](#page-8-1)

A model of casing in a halfspace

#### Required Properties:

- casing  $d$  ([Float](http://propertiespy.readthedocs.io/en/latest/content/primitive.html#properties.Float)): diameter of the casing (m), a float, Default: 0.1
- casing  $\lfloor$  ([Float](http://propertiespy.readthedocs.io/en/latest/content/primitive.html#properties.Float)): length of the casing (m), a float, Default: 1000
- casing  $t$  ([Float](http://propertiespy.readthedocs.io/en/latest/content/primitive.html#properties.Float)): thickness of the casing (m), a float, Default: 0.01
- casing\_top  $(F$ loat): top of the casing  $(m)$ , a float, Default: 0.0
- directory ([String](http://propertiespy.readthedocs.io/en/latest/content/primitive.html#properties.String)): Working directory, a unicode string, Default: .
- filename ([String](http://propertiespy.readthedocs.io/en/latest/content/primitive.html#properties.String)): Filename to which the properties are serialized and written to, a unicode string, Default: ModelParameters.json
- mur back ( $F$ loat): relative permittivity of the background, a float in range [0.0, inf], Default: 1.0
- mur\_casing ( $F$ loat): relative permeability of the casing, a float, Default: 100.0
- sigma\_air ( $F$ loat): conductivity of the air (S/m), a float, Default: 1e-06
- sigma\_back ( $F$ loat): conductivity of the background (S/m), a float in range [0.0, inf], Default: 0.01
- sigma\_casing ( $F$ loat): conductivity of the casing (S/m), a float, Default: 5500000.0
- sigma inside ( $F$ loat): conductivity of the fluid inside the casing (S/m), a float, Default: 1.0
- $src_a$  ([Array](http://propertiespy.readthedocs.io/en/latest/content/math.html#properties.Array)): down-hole z-location for the source, a list or numpy array of  $ltype$  'float'>,  $ltype$  'int'> with shape (\*), Default: [0. 0. -975.]
- src b ([Array](http://propertiespy.readthedocs.io/en/latest/content/math.html#properties.Array)): B electrode location, a list or numpy array of  $\langle$ type 'float'>,  $\langle$ type 'int'> with shape (\*), Default: [ 1000. 0. 0.]
- surface  $z$  ([Float](http://propertiespy.readthedocs.io/en/latest/content/primitive.html#properties.Float)): elevation of the air-earth interface (m), a float, Default: 0
- version ([String](http://propertiespy.readthedocs.io/en/latest/content/primitive.html#properties.String)): version of the software, a unicode string, Default: 0.0.4

#### Optional Properties:

- freqs ([Array](http://propertiespy.readthedocs.io/en/latest/content/math.html#properties.Array)): source frequencies, a list or numpy array of  $\langle$ type 'float'> with shape (\*)
- timeSteps ([TimeStepArray](#page-16-0)): times-steps at which to solve, an array or list of tuples specifying the mesh tensor of  $lt$ type 'float' $gt$  with shape  $(*)$

```
mur(mesh)
```
put the permeability model on a mesh

```
Parameters mesh (discretize. BaseMesh) – a discretize mesh
```
Return type [numpy.array](https://docs.scipy.org/doc/numpy/reference/generated/numpy.array.html#numpy.array)

#### **sigma**(*mesh*)

put the conductivity model on a mesh

<span id="page-11-0"></span>Parameters mesh (discretize. BaseMesh) – a discretize mesh

#### Return type [numpy.array](https://docs.scipy.org/doc/numpy/reference/generated/numpy.array.html#numpy.array)

**class** casingSimulations.model.**CasingInSingleLayer**(*filename=None*, *\*\*kwargs*)

Bases: [casingSimulations.model.SingleLayer](#page-14-0), [casingSimulations.model.](#page-8-1) [BaseCasingParametersMixin](#page-8-1)

A model of casing in an earth that has a single layer

#### Required Properties:

- casing\_d ( $F$ loat): diameter of the casing (m), a float, Default: 0.1
- casing  $I(F$ loat): length of the casing  $(m)$ , a float, Default: 1000
- casing  $t$  ([Float](http://propertiespy.readthedocs.io/en/latest/content/primitive.html#properties.Float)): thickness of the casing (m), a float, Default: 0.01
- casing\_top ( $F$ loat): top of the casing (m), a float, Default: 0.0
- directory ([String](http://propertiespy.readthedocs.io/en/latest/content/primitive.html#properties.String)): Working directory, a unicode string, Default: .
- filename ([String](http://propertiespy.readthedocs.io/en/latest/content/primitive.html#properties.String)): Filename to which the properties are serialized and written to, a unicode string, Default: ModelParameters.json
- layer\_z ([Array](http://propertiespy.readthedocs.io/en/latest/content/math.html#properties.Array)): z-limits of the layer, a list or numpy array of <type 'float'>, <type 'int'> with shape (2), Default: [-1000. -900.]
- mur\_back ( $F$ loat): relative permittivity of the background, a float in range [0.0, inf], Default: 1.0
- mur casing ( $F$ loat): relative permeability of the casing, a float, Default: 100.0
- sigma air ( $F$ loat): conductivity of the air (S/m), a float, Default: 1e-06
- sigma\_back ( $F$ loat): conductivity of the background (S/m), a float in range [0.0, inf], Default: 0.01
- sigma\_casing ( $F$ loat): conductivity of the casing (S/m), a float, Default: 5500000.0
- sigma\_inside ( $F$ loat): conductivity of the fluid inside the casing (S/m), a float, Default: 1.0
- sigma layer ([Float](http://propertiespy.readthedocs.io/en/latest/content/primitive.html#properties.Float)): conductivity of the layer (S/m), a float, Default: 0.01
- $src_a$  ([Array](http://propertiespy.readthedocs.io/en/latest/content/math.html#properties.Array)): down-hole z-location for the source, a list or numpy array of  $ltype$  'float'>,  $ltype$  'int'> with shape (\*), Default: [ 0. 0. -975.]
- src\_b ([Array](http://propertiespy.readthedocs.io/en/latest/content/math.html#properties.Array)): B electrode location, a list or numpy array of <type 'float'>, <type 'int'> with shape (\*), Default: [ 1000. 0. 0.]
- surface\_ $z$  ([Float](http://propertiespy.readthedocs.io/en/latest/content/primitive.html#properties.Float)): elevation of the air-earth interface (m), a float, Default: 0
- version ([String](http://propertiespy.readthedocs.io/en/latest/content/primitive.html#properties.String)): version of the software, a unicode string, Default: 0.0.4

#### Optional Properties:

- freqs ( $Array$ ): source frequencies, a list or numpy array of  $lt$ type 'float'> with shape (\*)
- timeSteps ([TimeStepArray](#page-16-0)): times-steps at which to solve, an array or list of tuples specifying the mesh tensor of <type 'float'> with shape (\*)

```
mur(mesh)
```
put the permeability model on a mesh

Parameters mesh (discretize. BaseMesh) – a discretize mesh

Return type [numpy.array](https://docs.scipy.org/doc/numpy/reference/generated/numpy.array.html#numpy.array)

#### **sigma**(*mesh*)

put the conductivity model on a mesh

<span id="page-12-1"></span>Parameters mesh (discretize. BaseMesh) – a discretize mesh

Return type [numpy.array](https://docs.scipy.org/doc/numpy/reference/generated/numpy.array.html#numpy.array)

**class** casingSimulations.model.**CasingInWholespace**(*filename=None*, *\*\*kwargs*)

Bases: [casingSimulations.model.Wholespace](#page-16-1), [casingSimulations.model.](#page-8-1) [BaseCasingParametersMixin](#page-8-1)

A model of casing in a wholespace

#### Required Properties:

- casing\_d ( $F$ loat): diameter of the casing (m), a float, Default: 0.1
- casing  $I(F$ loat): length of the casing  $(m)$ , a float, Default: 1000
- casing  $t$  ([Float](http://propertiespy.readthedocs.io/en/latest/content/primitive.html#properties.Float)): thickness of the casing (m), a float, Default: 0.01
- casing\_top ( $F$ loat): top of the casing (m), a float, Default: 0.0
- directory ([String](http://propertiespy.readthedocs.io/en/latest/content/primitive.html#properties.String)): Working directory, a unicode string, Default: .
- filename ([String](http://propertiespy.readthedocs.io/en/latest/content/primitive.html#properties.String)): Filename to which the properties are serialized and written to, a unicode string, Default: ModelParameters.json
- mur\_back ( $F$ loat): relative permittivity of the background, a float in range [0.0, inf], Default: 1.0
- mur\_casing ( $F$ loat): relative permeability of the casing, a float, Default: 100.0
- sigma back ( $F$ loat): conductivity of the background (S/m), a float in range [0.0, inf], Default: 0.01
- sigma casing ([Float](http://propertiespy.readthedocs.io/en/latest/content/primitive.html#properties.Float)): conductivity of the casing (S/m), a float, Default: 5500000.0
- sigma\_inside ( $F$ loat): conductivity of the fluid inside the casing (S/m), a float, Default: 1.0
- src\_a ([Array](http://propertiespy.readthedocs.io/en/latest/content/math.html#properties.Array)): down-hole z-location for the source, a list or numpy array of <type 'float'>, <type 'int'> with shape (\*), Default: [ 0. 0. -975.]
- src\_b ( $Array$ ): B electrode location, a list or numpy array of  $ltype$  'float'>,  $ltype$  'int'> with shape (\*), Default: [ 1000. 0. 0.]
- version ([String](http://propertiespy.readthedocs.io/en/latest/content/primitive.html#properties.String)): version of the software, a unicode string, Default: 0.0.4

#### Optional Properties:

- freqs ( $Array$ ): source frequencies, a list or numpy array of  $lt$ type 'float'> with shape (\*)
- timeSteps ([TimeStepArray](#page-16-0)): times-steps at which to solve, an array or list of tuples specifying the mesh tensor of  $lttype 'float' > with shape (*)$

#### **mur**(*mesh*)

put the permeability model on a mesh

Parameters mesh (discretize. BaseMesh) – a discretize mesh

Return type [numpy.array](https://docs.scipy.org/doc/numpy/reference/generated/numpy.array.html#numpy.array)

#### **sigma**(*mesh*)

put the conductivity model on a mesh

Parameters mesh (discretize. BaseMesh) – a discretize mesh

Return type [numpy.array](https://docs.scipy.org/doc/numpy/reference/generated/numpy.array.html#numpy.array)

<span id="page-12-0"></span>**class** casingSimulations.model.**Halfspace**(*filename=None*, *\*\*kwargs*) Bases: [casingSimulations.model.Wholespace](#page-16-1)

Model and survey parameters for an electromagnetic survey in a halfspace

#### <span id="page-13-0"></span>Required Properties:

- directory ([String](http://propertiespy.readthedocs.io/en/latest/content/primitive.html#properties.String)): Working directory, a unicode string, Default: .
- filename ([String](http://propertiespy.readthedocs.io/en/latest/content/primitive.html#properties.String)): Filename to which the properties are serialized and written to, a unicode string, Default: ModelParameters.json
- mur back ( $F$ loat): relative permittivity of the background, a float in range [0.0, inf], Default: 1.0
- sigma\_air ( $F$ loat): conductivity of the air (S/m), a float, Default: 1e-06
- sigma\_back ( $F$ loat): conductivity of the background (S/m), a float in range [0.0, inf], Default: 0.01
- src\_a ([Array](http://propertiespy.readthedocs.io/en/latest/content/math.html#properties.Array)): down-hole z-location for the source, a list or numpy array of <type 'float'>, <type 'int'> with shape (\*), Default: [ 0. 0. -975.]
- src\_b ([Array](http://propertiespy.readthedocs.io/en/latest/content/math.html#properties.Array)): B electrode location, a list or numpy array of <type 'float'>, <type 'int'> with shape (\*), Default: [ 1000. 0. 0.]
- surface\_ $z$  ([Float](http://propertiespy.readthedocs.io/en/latest/content/primitive.html#properties.Float)): elevation of the air-earth interface (m), a float, Default: 0
- version ([String](http://propertiespy.readthedocs.io/en/latest/content/primitive.html#properties.String)): version of the software, a unicode string, Default: 0.0.4

#### Optional Properties:

- freqs ( $Array$ ): source frequencies, a list or numpy array of  $ltype$  'float'> with shape (\*)
- timeSteps ([TimeStepArray](#page-16-0)): times-steps at which to solve, an array or list of tuples specifying the mesh tensor of  $lttype 'float' > with shape (*)$

#### **ind\_air**(*mesh*)

indices where the air is

Parameters mesh (discretize. BaseMesh) – mesh to find the air cells of

Return type [bool](https://docs.python.org/3/library/functions.html#bool)

#### **info\_model**

**sigma**(*mesh*)

put the conductivity model on a mesh

Parameters mesh (discretize. BaseMesh) – mesh to find air cells of

Return type [numpy.array](https://docs.scipy.org/doc/numpy/reference/generated/numpy.array.html#numpy.array)

#### **sigma\_air**

sigma\_air ( $F$ loat): conductivity of the air (S/m), a float, Default: 1e-06

#### **surface\_z**

surface  $z$  ([Float](http://propertiespy.readthedocs.io/en/latest/content/primitive.html#properties.Float)): elevation of the air-earth interface (m), a float, Default: 0

#### **class** casingSimulations.model.**PhysicalProperties**(*meshGenerator*, *modelParameters*) Bases: [object](https://docs.python.org/3/library/functions.html#object)

Physical properties on the mesh

#### **model**

model vector [sigma, mu]

Return type [numpy.array](https://docs.scipy.org/doc/numpy/reference/generated/numpy.array.html#numpy.array)

#### **mu**

permeability

Return type [numpy.array](https://docs.scipy.org/doc/numpy/reference/generated/numpy.array.html#numpy.array)

#### <span id="page-14-1"></span>**mur**

relative permeability

#### Return type [numpy.array](https://docs.scipy.org/doc/numpy/reference/generated/numpy.array.html#numpy.array)

**plot**(*ax=None, clim=[None, None], pcolorOpts=None*) plot the electrical conductivity and relative permeability

#### Parameters

- **ax** (matplotlib.axes) axis
- **clim** ([list](https://docs.python.org/3/library/stdtypes.html#list)) list of numpy arrays: colorbar limits
- **pcolorOpts** ([dict](https://docs.python.org/3/library/stdtypes.html#dict)) dictionary of pcolor options

**plot\_mur**(*ax=None*, *clim=None*, *pcolorOpts=None*) plot the relative permeability

#### Parameters

- **ax** (matplotlib.axes) axis
- **clim** ([numpy.array](https://docs.scipy.org/doc/numpy/reference/generated/numpy.array.html#numpy.array)) colorbar limits
- **pcolorOpts** ([dict](https://docs.python.org/3/library/stdtypes.html#dict)) dictionary of pcolor options

**plot\_prop**(*prop*, *ax=None*, *clim=None*, *pcolorOpts=None*, *theta\_ind=0*) Plot a cell centered property

#### Parameters

- **prop** ([numpy.array](https://docs.scipy.org/doc/numpy/reference/generated/numpy.array.html#numpy.array)) cell centered property to plot
- **ax** (matplotlib.axes) axis
- **clim** ([numpy.array](https://docs.scipy.org/doc/numpy/reference/generated/numpy.array.html#numpy.array)) colorbar limits
- **pcolorOpts** ([dict](https://docs.python.org/3/library/stdtypes.html#dict)) dictionary of pcolor options

**plot\_sigma**(*ax=None*, *clim=None*, *pcolorOpts=None*) plot the electrical conductivity

#### Parameters

- **ax** (matplotlib.axes) axis
- **clim** ([numpy.array](https://docs.scipy.org/doc/numpy/reference/generated/numpy.array.html#numpy.array)) colorbar limits
- **pcolorOpts** ([dict](https://docs.python.org/3/library/stdtypes.html#dict)) dictionary of pcolor options

#### **sigma**

electrical conductivity

#### Return type [numpy.array](https://docs.scipy.org/doc/numpy/reference/generated/numpy.array.html#numpy.array)

#### **wires**

wires to hook up maps to sigma, mu

#### Return type SimPEG.Maps.Wires

<span id="page-14-0"></span>**class** casingSimulations.model.**SingleLayer**(*filename=None*, *\*\*kwargs*) Bases: [casingSimulations.model.Halfspace](#page-12-0)

A model consisting of air, subsurface and a single subsurface layer

#### Required Properties:

• directory ([String](http://propertiespy.readthedocs.io/en/latest/content/primitive.html#properties.String)): Working directory, a unicode string, Default: .

- <span id="page-15-1"></span>• filename ([String](http://propertiespy.readthedocs.io/en/latest/content/primitive.html#properties.String)): Filename to which the properties are serialized and written to, a unicode string, Default: ModelParameters.json
- layer  $z$  ([Array](http://propertiespy.readthedocs.io/en/latest/content/math.html#properties.Array)): z-limits of the layer, a list or numpy array of  $\langle$ type 'float'>,  $\langle$ type 'int'> with shape (2), Default: [-1000. -900.]
- mur back ( $F$ loat): relative permittivity of the background, a float in range [0.0, inf], Default: 1.0
- sigma air ( $F$ loat): conductivity of the air (S/m), a float, Default: 1e-06
- sigma\_back ([Float](http://propertiespy.readthedocs.io/en/latest/content/primitive.html#properties.Float)): conductivity of the background (S/m), a float in range [0.0, inf], Default: 0.01
- sigma\_layer ( $F$ loat): conductivity of the layer (S/m), a float, Default: 0.01
- src\_a ([Array](http://propertiespy.readthedocs.io/en/latest/content/math.html#properties.Array)): down-hole z-location for the source, a list or numpy array of  $\langle$ type 'float'>,  $\langle$ type 'int'> with shape (\*), Default: [ 0. 0. -975.]
- src b ([Array](http://propertiespy.readthedocs.io/en/latest/content/math.html#properties.Array)): B electrode location, a list or numpy array of  $\langle$ type 'float'>,  $\langle$ type 'int'> with shape (\*), Default: [ 1000. 0. 0.]
- surface\_ $z$  ([Float](http://propertiespy.readthedocs.io/en/latest/content/primitive.html#properties.Float)): elevation of the air-earth interface (m), a float, Default: 0
- version ([String](http://propertiespy.readthedocs.io/en/latest/content/primitive.html#properties.String)): version of the software, a unicode string, Default: 0.0.4

#### Optional Properties:

- freqs ([Array](http://propertiespy.readthedocs.io/en/latest/content/math.html#properties.Array)): source frequencies, a list or numpy array of  $ltp$  float'> with shape (\*)
- timeSteps ( $TimeStepArray$ ): times-steps at which to solve, an array or list of tuples specifying the mesh tensor of  $lt$ type 'float' $>$  with shape (\*)

#### **ind\_layer**(*mesh*)

Indices where the layer is

#### **info\_model**

#### **layer\_z**

**layer\_z** ([Array](http://propertiespy.readthedocs.io/en/latest/content/math.html#properties.Array)): z-limits of the layer, a list or numpy array of  $ltt$  type 'float'>,  $ltt$ type 'int'> with shape (2), Default: [-1000. -900.]

#### **sigma**(*mesh*)

Construct the conductivity model on a mesh

**Parameters mesh** (discretize. BaseMesh) – mesh to put conductivity model on

#### **sigma\_layer**

sigma\_layer ( $F$ loat): conductivity of the layer (S/m), a float, Default: 0.01

#### <span id="page-15-0"></span>**class** casingSimulations.model.**SurveyParametersMixin**(*\*\*kwargs*) Bases: properties.base.base.HasProperties

A mixin that has the properties of the survey. It doesn't do anything on its own

#### Required Properties:

- src\_a ([Array](http://propertiespy.readthedocs.io/en/latest/content/math.html#properties.Array)): down-hole z-location for the source, a list or numpy array of <type 'float'>, <type 'int'> with shape (\*), Default: [ 0. 0. -975.]
- src\_b ([Array](http://propertiespy.readthedocs.io/en/latest/content/math.html#properties.Array)): B electrode location, a list or numpy array of <type 'float'>, <type 'int'> with shape (\*), Default: [ 1000. 0. 0.]

#### Optional Properties:

- freqs ([Array](http://propertiespy.readthedocs.io/en/latest/content/math.html#properties.Array)): source frequencies, a list or numpy array of  $\lt$ type 'float'> with shape (\*)
- timeSteps ([TimeStepArray](#page-16-0)): times-steps at which to solve, an array or list of tuples specifying the mesh tensor of <type 'float'> with shape (\*)

#### <span id="page-16-2"></span>**freqs**

**freqs** ( $Array$ ): source frequencies, a list or numpy array of  $lt$ type 'float'> with shape (\*)

#### **info\_survey**

#### **src\_a**

src  $a$  ([Array](http://propertiespy.readthedocs.io/en/latest/content/math.html#properties.Array)): down-hole z-location for the source, a list or numpy array of  $lt$ type 'float'>,  $lt$ type 'int'> with shape (\*), Default: [ 0. 0. -975.]

#### **src\_b**

src\_b ( $Array$ ): B electrode location, a list or numpy array of  $ltype$  'float'>,  $ltype$  'int'> with shape (\*), Default: [ 1000. 0. 0.]

#### **timeSteps**

timeSteps ( $TimeStepArray$ ): times-steps at which to solve, an array or list of tuples specifying the mesh tensor of <type 'float'> with shape (\*)

```
class casingSimulations.model.TimeStepArray(doc, **kwargs)
    Bases: properties.math.Array
```
**class\_info = 'an array or list of tuples specifying the mesh tensor'**

#### **validate**(*instance*, *value*)

<span id="page-16-1"></span>**class** casingSimulations.model.**Wholespace**(*filename=None*, *\*\*kwargs*)

Bases: [casingSimulations.model.SurveyParametersMixin](#page-15-0), [casingSimulations.base.](#page-6-1) [BaseCasing](#page-6-1)

Model and survey parameters for an electromagnetic survey in a wholespace

#### Required Properties:

- directory ([String](http://propertiespy.readthedocs.io/en/latest/content/primitive.html#properties.String)): Working directory, a unicode string, Default: .
- filename ([String](http://propertiespy.readthedocs.io/en/latest/content/primitive.html#properties.String)): Filename to which the properties are serialized and written to, a unicode string, Default: ModelParameters.json
- mur back ( $F$ loat): relative permittivity of the background, a float in range [0.0, inf], Default: 1.0
- sigma\_back ( $F$ loat): conductivity of the background (S/m), a float in range [0.0, inf], Default: 0.01
- src\_a ([Array](http://propertiespy.readthedocs.io/en/latest/content/math.html#properties.Array)): down-hole z-location for the source, a list or numpy array of  $\lt$ type 'float'>,  $\lt$ type 'int'> with shape (\*), Default: [ 0. 0. -975.]
- src b ([Array](http://propertiespy.readthedocs.io/en/latest/content/math.html#properties.Array)): B electrode location, a list or numpy array of  $\langle$ type 'float'>,  $\langle$ type 'int'> with shape (\*), Default: [ 1000. 0. 0.]
- version ([String](http://propertiespy.readthedocs.io/en/latest/content/primitive.html#properties.String)): version of the software, a unicode string, Default: 0.0.4

#### Optional Properties:

- freqs ( $Array$ ): source frequencies, a list or numpy array of  $lt$ type 'float'> with shape (\*)
- timeSteps ( $TimeStepArray$ ): times-steps at which to solve, an array or list of tuples specifying the mesh tensor of <type 'float'> with shape (\*)

#### **diffusion\_distance**(*t=None*, *sigma=None*, *mu=None*)

Difusion distance

#### **filename**

filename ([String](http://propertiespy.readthedocs.io/en/latest/content/primitive.html#properties.String)): Filename to which the properties are serialized and written to, a unicode string, Default: ModelParameters.json

#### **info**

**info\_model**

#### <span id="page-17-0"></span>**mu**(*mesh*)

Magnetic permeability on a mesh :param discretize.BaseMesh mesh: a discretize mesh :rtype: numpy.ndarray :return: magnetic permeability on the mesh

#### **mur**(*mesh*)

Relative magnetic permeability on a mesh :param discretize.BaseMesh mesh: a discretize mesh :rtype: numpy.ndarray :return: relative magnetic permeability on the mesh

#### **mur\_back**

**mur\_back** ( $F$ loat): relative permittivity of the background, a float in range [0.0, inf], Default: 1.0

#### **sigma**(*mesh*)

Electrical conductivity on a mesh :param discretize.BaseMesh mesh: a discretize mesh :rtype: numpy.ndarray :return: electrical conductivity on the mesh

#### **sigma\_back**

sigma\_back ( $F$ loat): conductivity of the background (S/m), a float in range [0.0, inf], Default: 0.01

#### **skin\_depth**(*sigma=None*, *mu=None*, *f=None*)

Skin depth

$$
\delta = \sqrt(\frac{2}{\omega\mu\sigma})
$$

# CHAPTER 3

## Mesh Generators

```
class casingSimulations.mesh.BaseCylMixin(**kwargs)
    Bases: properties.base.base.HasProperties
```
Mixin class that contains properties and methods common to a Cyl Mesh Generator

#### Required Properties:

- csz ([Float](http://propertiespy.readthedocs.io/en/latest/content/primitive.html#properties.Float)): cell size in the z-direction, a float, Default: 25.0
- domain\_ $x$  ([Float](http://propertiespy.readthedocs.io/en/latest/content/primitive.html#properties.Float)): domain extent in the x-direction, a float, Default: 1000.0
- hy ([Array](http://propertiespy.readthedocs.io/en/latest/content/math.html#properties.Array)): cell spacings in the y direction, a list or numpy array of <type 'float'> with shape (\*), Default: [ 6.28318531]
- nca ([Integer](http://propertiespy.readthedocs.io/en/latest/content/primitive.html#properties.Integer)): number of fine cells above the air-earth interface, an integer, Default: 5
- ncb ([Integer](http://propertiespy.readthedocs.io/en/latest/content/primitive.html#properties.Integer)): number of fine cells below the casing, an integer, Default: 5
- **npadx** ([Integer](http://propertiespy.readthedocs.io/en/latest/content/primitive.html#properties.Integer)): number of padding cells required to get to infinity!, an integer, Default: 23
- **npadz** ([Integer](http://propertiespy.readthedocs.io/en/latest/content/primitive.html#properties.Integer)): number of padding cells in z, an integer, Default: 38
- pfz ([Float](http://propertiespy.readthedocs.io/en/latest/content/primitive.html#properties.Float)): padding factor in the z-direction, a float, Default: 1.5

### **create\_2D\_mesh**()

create cylindrically symmetric mesh generator

#### **csz**

**csz** ([Float](http://propertiespy.readthedocs.io/en/latest/content/primitive.html#properties.Float)): cell size in the z-direction, a float, Default:  $25.0$ 

#### **domain\_x**

domain\_x ([Float](http://propertiespy.readthedocs.io/en/latest/content/primitive.html#properties.Float)): domain extent in the x-direction, a float, Default: 1000.0

#### **domain\_z**

z-extent extent of the core mesh

#### **hy**

hy ([Array](http://propertiespy.readthedocs.io/en/latest/content/math.html#properties.Array)): cell spacings in the y direction, a list or numpy array of <type 'float'> with shape (\*), Default: [ 6.28318531]

#### <span id="page-19-1"></span>**hz**

cell spacings in the z-direction

Return type [numpy.array](https://docs.scipy.org/doc/numpy/reference/generated/numpy.array.html#numpy.array)

#### **nca**

nca ([Integer](http://propertiespy.readthedocs.io/en/latest/content/primitive.html#properties.Integer)): number of fine cells above the air-earth interface, an integer, Default: 5

#### **ncb**

ncb ([Integer](http://propertiespy.readthedocs.io/en/latest/content/primitive.html#properties.Integer)): number of fine cells below the casing, an integer, Default: 5

#### **ncy**

number of core y-cells

Return type [float](https://docs.python.org/3/library/functions.html#float)

#### **ncz**

number of core z-cells

Return type [float](https://docs.python.org/3/library/functions.html#float)

#### **npadx**

npadx ([Integer](http://propertiespy.readthedocs.io/en/latest/content/primitive.html#properties.Integer)): number of padding cells required to get to infinity!, an integer, Default: 23

#### **npadz**

npadz ([Integer](http://propertiespy.readthedocs.io/en/latest/content/primitive.html#properties.Integer)): number of padding cells in z, an integer, Default: 38

#### **pfz**

**pfz** ( $F$ loat): padding factor in the z-direction, a float, Default: 1.5

**plotModels**(*sigma, mu, xlim=[0.0, 1.0], zlim=[-1200.0, 100.0], ax=None*) Plot conductivity and permeability models

#### **x0**

Origin of the mesh

<span id="page-19-0"></span>**class** casingSimulations.mesh.**BaseMeshGenerator**(*\*\*kwargs*) Bases: [casingSimulations.base.BaseCasing](#page-6-1)

Base Mesh Generator Class

#### Required Properties:

- directory ([String](http://propertiespy.readthedocs.io/en/latest/content/primitive.html#properties.String)): Working directory, a unicode string, Default: .
- filename ([String](http://propertiespy.readthedocs.io/en/latest/content/primitive.html#properties.String)): filename to serialize properties to, a unicode string, Default: MeshParameters.json
- modelParameters ( $Wholespace$ ): casing parameters instance, an instance of Wholespace
- version ([String](http://propertiespy.readthedocs.io/en/latest/content/primitive.html#properties.String)): version of the software, a unicode string, Default: 0.0.4

#### **copy**()

Make a copy of the object

#### Return type *[BaseMeshGenerator](#page-19-0)*

#### **filename**

filename ([String](http://propertiespy.readthedocs.io/en/latest/content/primitive.html#properties.String)): filename to serialize properties to, a unicode string, Default: MeshParameters.json

#### **mesh**

discretize mesh

#### Return type discretize.BaseMesh

#### **modelParameters**

modelParameters ([Wholespace](#page-16-1)): casing parameters instance, an instance of Wholespace

```
class casingSimulations.mesh.CasingMeshGenerator(**kwargs)
    Bases: casingSimulations.mesh.BaseMeshGenerator, casingSimulations.mesh.
    BaseCylMixin
```
Mesh that makes sense for casing examples

#### Required Properties:

- csx1 ([Float](http://propertiespy.readthedocs.io/en/latest/content/primitive.html#properties.Float)): finest cells in the x-direction, a float, Default: 0.0025
- csx2 ([Float](http://propertiespy.readthedocs.io/en/latest/content/primitive.html#properties.Float)): second uniform cell region in x-direction, a float, Default: 25.0
- csz ([Float](http://propertiespy.readthedocs.io/en/latest/content/primitive.html#properties.Float)): cell size in the z-direction, a float, Default: 25.0
- directory ([String](http://propertiespy.readthedocs.io/en/latest/content/primitive.html#properties.String)): Working directory, a unicode string, Default: .
- domain\_ $x$  ([Float](http://propertiespy.readthedocs.io/en/latest/content/primitive.html#properties.Float)): domain extent in the x-direction, a float, Default: 1000.0
- filename ([String](http://propertiespy.readthedocs.io/en/latest/content/primitive.html#properties.String)): filename to serialize properties to, a unicode string, Default: MeshParameters.json
- hy ( $Array$ ): cell spacings in the y direction, a list or numpy array of  $ltype$  'float'> with shape (\*), Default: [ 6.28318531]
- modelParameters ( $Wholespace$ ): casing parameters instance, an instance of Wholespace
- nca ([Integer](http://propertiespy.readthedocs.io/en/latest/content/primitive.html#properties.Integer)): number of fine cells above the air-earth interface, an integer, Default: 5
- ncb ([Integer](http://propertiespy.readthedocs.io/en/latest/content/primitive.html#properties.Integer)): number of fine cells below the casing, an integer, Default: 5
- **npadx** ([Integer](http://propertiespy.readthedocs.io/en/latest/content/primitive.html#properties.Integer)): number of padding cells required to get to infinity!, an integer, Default: 23
- **npadz** ([Integer](http://propertiespy.readthedocs.io/en/latest/content/primitive.html#properties.Integer)): number of padding cells in z, an integer, Default: 38
- pfx1 ([Float](http://propertiespy.readthedocs.io/en/latest/content/primitive.html#properties.Float)): padding factor to pad from csx1 to csx2, a float, Default: 1.3
- pfx2 ( $F$ loat): padding factor to pad to infinity, a float, Default: 1.5
- pfz ( $F$ loat): padding factor in the z-direction, a float, Default: 1.5
- version ([String](http://propertiespy.readthedocs.io/en/latest/content/primitive.html#properties.String)): version of the software, a unicode string, Default: 0.0.4

#### **csx1**

 $\text{csx1}$  ([Float](http://propertiespy.readthedocs.io/en/latest/content/primitive.html#properties.Float)): finest cells in the x-direction, a float, Default: 0.0025

#### **csx2**

 $\text{csx2}$  ([Float](http://propertiespy.readthedocs.io/en/latest/content/primitive.html#properties.Float)): second uniform cell region in x-direction, a float, Default: 25.0

**hx**

cell spacings in the x-direction

#### **ncx1**

number of cells with size csx1

#### **npadx1**

number of padding cells to get from csx1 to csx2

#### **pfx1**

**pfx1** ( $F$ loat): padding factor to pad from csx1 to csx2, a float, Default: 1.3

#### **pfx2**

**pfx2** ( $F$ loat): padding factor to pad to infinity, a float, Default: 1.5

#### **class** casingSimulations.mesh.**CylMeshGenerator**(*\*\*kwargs*)

```
Bases: casingSimulations.mesh.BaseMeshGenerator, casingSimulations.mesh.
BaseCylMixin
```
Simple 3D cylindrical mesh

#### <span id="page-21-0"></span>Required Properties:

- $\text{csx}$  ([Float](http://propertiespy.readthedocs.io/en/latest/content/primitive.html#properties.Float)): cell size in the x-direction, a float, Default: 25.0
- $\csc$  ([Float](http://propertiespy.readthedocs.io/en/latest/content/primitive.html#properties.Float)): cell size in the z-direction, a float, Default: 25.0
- directory ([String](http://propertiespy.readthedocs.io/en/latest/content/primitive.html#properties.String)): Working directory, a unicode string, Default: .
- domain  $x$  ([Float](http://propertiespy.readthedocs.io/en/latest/content/primitive.html#properties.Float)): domain extent in the x-direction, a float, Default: 1000.0
- filename ( $String$ ): filename to serialize properties to, a unicode string, Default: MeshParameters.json
- hy ( $Array$ ): cell spacings in the y direction, a list or numpy array of  $ltp$  float'> with shape (\*), Default: [ 6.28318531]
- modelParameters ([Wholespace](#page-16-1)): casing parameters instance, an instance of Wholespace
- nca ([Integer](http://propertiespy.readthedocs.io/en/latest/content/primitive.html#properties.Integer)): number of fine cells above the air-earth interface, an integer, Default: 5
- ncb ([Integer](http://propertiespy.readthedocs.io/en/latest/content/primitive.html#properties.Integer)): number of fine cells below the casing, an integer, Default: 5
- nch ([Integer](http://propertiespy.readthedocs.io/en/latest/content/primitive.html#properties.Integer)): number of cells to add on each side of the mesh horizontally, an integer, Default: 10.0
- **npadx** ([Integer](http://propertiespy.readthedocs.io/en/latest/content/primitive.html#properties.Integer)): number of padding cells required to get to infinity!, an integer, Default: 23
- **npadz** ([Integer](http://propertiespy.readthedocs.io/en/latest/content/primitive.html#properties.Integer)): number of padding cells in z, an integer, Default: 38
- pfx  $($ [Float](http://propertiespy.readthedocs.io/en/latest/content/primitive.html#properties.Float)): padding factor to pad to infinity, a float, Default: 1.5
- pfz ( $F$ loat): padding factor in the z-direction, a float, Default: 1.5
- version ([String](http://propertiespy.readthedocs.io/en/latest/content/primitive.html#properties.String)): version of the software, a unicode string, Default: 0.0.4

#### **csx**

 $\csc x$  ([Float](http://propertiespy.readthedocs.io/en/latest/content/primitive.html#properties.Float)): cell size in the x-direction, a float, Default: 25.0

#### **hx**

#### **nch**

nch ([Integer](http://propertiespy.readthedocs.io/en/latest/content/primitive.html#properties.Integer)): number of cells to add on each side of the mesh horizontally, an integer, Default: 10.0

#### **ncx**

#### **pfx**

**pfx** ( $F$ loat): padding factor to pad to infinity, a float, Default: 1.5

```
class casingSimulations.mesh.TensorMeshGenerator(**kwargs)
    Bases: casingSimulations.mesh.BaseMeshGenerator
```
Tensor mesh designed based on the source and formulation

#### Required Properties:

- $\text{csx}$  ([Float](http://propertiespy.readthedocs.io/en/latest/content/primitive.html#properties.Float)): cell size in the x-direction, a float, Default: 25.0
- csy ([Float](http://propertiespy.readthedocs.io/en/latest/content/primitive.html#properties.Float)): cell size in the y-direction, a float, Default: 25.0
- csz ( $F$ loat): cell size in the z-direction, a float, Default: 25.0
- directory ([String](http://propertiespy.readthedocs.io/en/latest/content/primitive.html#properties.String)): Working directory, a unicode string, Default: .
- domain\_ $x$  ([Float](http://propertiespy.readthedocs.io/en/latest/content/primitive.html#properties.Float)): domain extent in the x-direction, a float, Default: 1000.0
- domain\_y ( $F$ loat): domain extent in the y-direction, a float, Default: 1000.0
- filename ([String](http://propertiespy.readthedocs.io/en/latest/content/primitive.html#properties.String)): filename to serialize properties to, a unicode string, Default: MeshParameters.json
- modelParameters ([Wholespace](#page-16-1)): casing parameters instance, an instance of Wholespace
- nca ([Integer](http://propertiespy.readthedocs.io/en/latest/content/primitive.html#properties.Integer)): number of extra cells above the air-earth interface, an integer, Default: 5
- <span id="page-22-0"></span>• ncb ([Integer](http://propertiespy.readthedocs.io/en/latest/content/primitive.html#properties.Integer)): number of cells below the casing, an integer, Default: 5
- nch ([Integer](http://propertiespy.readthedocs.io/en/latest/content/primitive.html#properties.Integer)): number of cells to add on each side of the mesh horizontally, an integer, Default: 10
- npadx ([Integer](http://propertiespy.readthedocs.io/en/latest/content/primitive.html#properties.Integer)): number of x-padding cells, an integer, Default: 10
- npady ([Integer](http://propertiespy.readthedocs.io/en/latest/content/primitive.html#properties.Integer)): number of y-padding cells, an integer, Default: 10
- **npadz** ([Integer](http://propertiespy.readthedocs.io/en/latest/content/primitive.html#properties.Integer)): number of z-padding cells, an integer, Default: 10
- pfx ( $F$ loat): padding factor to pad to infinity, a float, Default: 1.5
- pfy ( $F$ loat): padding factor to pad to infinity, a float, Default: 1.5
- pfz ([Float](http://propertiespy.readthedocs.io/en/latest/content/primitive.html#properties.Float)): padding factor to pad to infinity, a float, Default: 1.5
- version ([String](http://propertiespy.readthedocs.io/en/latest/content/primitive.html#properties.String)): version of the software, a unicode string, Default: 0.0.4

#### **csx**

 $\csc x$  ([Float](http://propertiespy.readthedocs.io/en/latest/content/primitive.html#properties.Float)): cell size in the x-direction, a float, Default: 25.0

#### **csy**

 $\text{csv}$  ([Float](http://propertiespy.readthedocs.io/en/latest/content/primitive.html#properties.Float)): cell size in the y-direction, a float, Default: 25.0

#### **csz**

 $\csc$  ([Float](http://propertiespy.readthedocs.io/en/latest/content/primitive.html#properties.Float)): cell size in the z-direction, a float, Default: 25.0

#### **domain\_x**

**domain\_x** ( $F$ loat): domain extent in the x-direction, a float, Default: 1000.0

#### **domain\_y**

**domain\_y** ( $F$ loat): domain extent in the y-direction, a float, Default: 1000.0

#### **domain\_z**

vertical extent of the mesh

#### Return type [float](https://docs.python.org/3/library/functions.html#float)

#### **hx**

vector of cell spacings in the x-direction

#### Return type [numpy.array](https://docs.scipy.org/doc/numpy/reference/generated/numpy.array.html#numpy.array)

#### **hy**

vector of cell spacings in the y-direction

Return type [numpy.array](https://docs.scipy.org/doc/numpy/reference/generated/numpy.array.html#numpy.array)

#### **hz**

vector of cell spacings in the z-direction

#### Return type [numpy.array](https://docs.scipy.org/doc/numpy/reference/generated/numpy.array.html#numpy.array)

#### **nca**

nca ([Integer](http://propertiespy.readthedocs.io/en/latest/content/primitive.html#properties.Integer)): number of extra cells above the air-earth interface, an integer, Default: 5

#### **ncb**

ncb ([Integer](http://propertiespy.readthedocs.io/en/latest/content/primitive.html#properties.Integer)): number of cells below the casing, an integer, Default: 5

#### **nch**

nch ([Integer](http://propertiespy.readthedocs.io/en/latest/content/primitive.html#properties.Integer)): number of cells to add on each side of the mesh horizontally, an integer, Default: 10

**ncx**

number of x-cells

Return type [int](https://docs.python.org/3/library/functions.html#int)

#### <span id="page-23-0"></span>**ncy**

number of y-cells

#### Return type [int](https://docs.python.org/3/library/functions.html#int)

#### **ncz**

number of z-cells

Return type [int](https://docs.python.org/3/library/functions.html#int)

#### **npadx**

npadx ([Integer](http://propertiespy.readthedocs.io/en/latest/content/primitive.html#properties.Integer)): number of x-padding cells, an integer, Default: 10

**npady**

npady ([Integer](http://propertiespy.readthedocs.io/en/latest/content/primitive.html#properties.Integer)): number of y-padding cells, an integer, Default: 10

#### **npadz**

npadz ([Integer](http://propertiespy.readthedocs.io/en/latest/content/primitive.html#properties.Integer)): number of z-padding cells, an integer, Default: 10

#### **pfx**

pfx  $(Float)$  $(Float)$  $(Float)$ : padding factor to pad to infinity, a float, Default: 1.5

### **pfy**

pfy ([Float](http://propertiespy.readthedocs.io/en/latest/content/primitive.html#properties.Float)): padding factor to pad to infinity, a float, Default: 1.5

#### **pfz**

pfz ([Float](http://propertiespy.readthedocs.io/en/latest/content/primitive.html#properties.Float)): padding factor to pad to infinity, a float, Default: 1.5

**x0**

Origin of the mesh

Return type [numpy.array](https://docs.scipy.org/doc/numpy/reference/generated/numpy.array.html#numpy.array)

# CHAPTER 4

## Sources

#### <span id="page-24-2"></span><span id="page-24-1"></span><span id="page-24-0"></span>**class** casingSimulations.sources.**BaseCasingSrc**(*\*\*kwargs*) Bases: [casingSimulations.base.BaseCasing](#page-6-1)

The base class for sources. Inherit this to attach properties.

#### Required Properties:

- directory ([String](http://propertiespy.readthedocs.io/en/latest/content/primitive.html#properties.String)): Working directory, a unicode string, Default: .
- filename ([String](http://propertiespy.readthedocs.io/en/latest/content/primitive.html#properties.String)): filename to serialize properties to, a unicode string, Default: Source.json
- meshGenerator ([BaseMeshGenerator](#page-19-0)): mesh generator instance, an instance of BaseMeshGenerator
- modelParameters ( $Wholespace$ ): casing parameters, an instance of Wholespace
- version ([String](http://propertiespy.readthedocs.io/en/latest/content/primitive.html#properties.String)): version of the software, a unicode string, Default: 0.0.4

#### **casing\_a**

inner radius of the casing

#### **filename**

filename ([String](http://propertiespy.readthedocs.io/en/latest/content/primitive.html#properties.String)): filename to serialize properties to, a unicode string, Default: Source.json

#### **freqs**

frequencies to consider

#### **mesh**

discretize mesh

#### **meshGenerator**

meshGenerator ([BaseMeshGenerator](#page-19-0)): mesh generator instance, an instance of BaseMeshGenerator

#### **modelParameters**

modelParameters ([Wholespace](#page-16-1)): casing parameters, an instance of Wholespace

#### **srcList**

Source List

#### **src\_a**

location of the a-electrode

#### <span id="page-25-1"></span>**src\_b**

location of the b-electrode

**class** casingSimulations.sources.**DownHoleCasingSrc**(*\*\*kwargs*)

```
Bases: casingSimulations.sources.DownHoleTerminatingSrc
```
Source that is coupled to the casing down-hole and has a return electrode at the surface.

param CasingSimulations.Model.CasingProperties modelParameters a casing properties instance

param discretize.CylMesh mesh a cylindrical mesh

#### Required Properties:

- directory ([String](http://propertiespy.readthedocs.io/en/latest/content/primitive.html#properties.String)): Working directory, a unicode string, Default: .
- filename  $(String)$  $(String)$  $(String)$ : filename to serialize properties to, a unicode string, Default: Source.json
- meshGenerator ([BaseMeshGenerator](#page-19-0)): mesh generator instance, an instance of BaseMeshGenerator
- modelParameters ([Wholespace](#page-16-1)): casing parameters, an instance of Wholespace
- version ([String](http://propertiespy.readthedocs.io/en/latest/content/primitive.html#properties.String)): version of the software, a unicode string, Default: 0.0.4

#### **downhole\_electrode**

Down-hole horizontal part of the wire, coupled to the casing

#### **plot**(*ax=None*)

Plot the source.

#### **s\_e**

Source current density on faces

<span id="page-25-0"></span>**class** casingSimulations.sources.**DownHoleTerminatingSrc**(*\*\*kwargs*) Bases: [casingSimulations.sources.BaseCasingSrc](#page-24-1)

A source that terminates down-hole. It is not coupled to the casing

#### param CasingSimulations.Model.CasingProperties modelParameters a casing properties instance

#### param discretize.BaseMesh mesh a discretize mesh

#### Required Properties:

- directory ([String](http://propertiespy.readthedocs.io/en/latest/content/primitive.html#properties.String)): Working directory, a unicode string, Default: .
- filename ([String](http://propertiespy.readthedocs.io/en/latest/content/primitive.html#properties.String)): filename to serialize properties to, a unicode string, Default: Source.json
- meshGenerator ([BaseMeshGenerator](#page-19-0)): mesh generator instance, an instance of BaseMeshGenerator
- modelParameters ([Wholespace](#page-16-1)): casing parameters, an instance of Wholespace
- version ([String](http://propertiespy.readthedocs.io/en/latest/content/primitive.html#properties.String)): version of the software, a unicode string, Default: 0.0.4

#### **plot**(*ax=None*)

Plot the source.

**s\_e**

Source List

#### **src\_a\_closest**

closest face to where we want the return current electrode

#### **src\_b\_closest**

closest face to where we want the return current electrode

#### <span id="page-26-0"></span>**surface\_electrode**

Return electrode on the surface

#### **surface\_wire**

Horizontal part of the wire that runs along the surface (one cell above) from the center of the well to the return electrode

#### **surface\_wire\_direction**

#### **wire\_in\_borehole**

Indices of the verically directed wire inside of the borehole. It goes through the center of the well

#### **class** casingSimulations.sources.**HorizontalElectricDipole**(*\*\*kwargs*)

Bases: [casingSimulations.sources.BaseCasingSrc](#page-24-1)

#### A horizontal electric dipole

#### Required Properties:

- directory ([String](http://propertiespy.readthedocs.io/en/latest/content/primitive.html#properties.String)): Working directory, a unicode string, Default: .
- filename ( $String$ ): filename to serialize properties to, a unicode string, Default: Source.json
- meshGenerator ([BaseMeshGenerator](#page-19-0)): mesh generator instance, an instance of BaseMeshGenerator
- modelParameters ([Wholespace](#page-16-1)): casing parameters, an instance of Wholespace
- version ([String](http://propertiespy.readthedocs.io/en/latest/content/primitive.html#properties.String)): version of the software, a unicode string, Default: 0.0.4

#### **plot**(*ax=None*)

Plot the source.

#### **s\_e**

electric source term used to build the right hand side of the maxwell system

#### **src\_a\_closest**

closest face to where we want the return current electrode

#### **src\_b\_closest**

closest face to where we want the return current electrode

#### **surface\_wire**

Horizontal part of the wire that runs along the surface (one cell above) from the center of the well to the return electrode

#### **surface\_wire\_direction**

direction of the source wire

#### **class** casingSimulations.sources.**TopCasingSrc**(*\*\*kwargs*)

Bases: [casingSimulations.sources.DownHoleTerminatingSrc](#page-25-0)

Source that has one electrode coupled to the top of the casing, one return electrode and a wire in between. This source is set up to live on faces.

#### param discretize.CylMesh mesh the cylindrical simulation mesh

#### param CasingSimulations modelParameters Casing parameters object

#### Required Properties:

- directory ([String](http://propertiespy.readthedocs.io/en/latest/content/primitive.html#properties.String)): Working directory, a unicode string, Default: .
- filename  $(\text{String})$  $(\text{String})$  $(\text{String})$ : filename to serialize properties to, a unicode string, Default: Source.json
- meshGenerator ([BaseMeshGenerator](#page-19-0)): mesh generator instance, an instance of BaseMeshGenerator
- modelParameters ([Wholespace](#page-16-1)): casing parameters, an instance of Wholespace

<span id="page-27-0"></span>• version ([String](http://propertiespy.readthedocs.io/en/latest/content/primitive.html#properties.String)): version of the software, a unicode string, Default: 0.0.4

#### **plot**(*ax=None*)

plot the source on the mesh.

#### **s\_e**

source list

#### **surface\_wire**

indices of the wire that runs along the surface

#### **tophole\_electrode**

Indices of the electrode that is grounded on the top of the casing

#### **class** casingSimulations.sources.**VerticalElectricDipole**(*\*\*kwargs*)

Bases: [casingSimulations.sources.BaseCasingSrc](#page-24-1)

A vertical electric dipole. It is not coupled to the casing

param CasingSimulations.Model.CasingProperties modelParameters a casing properties instance

#### param discretize.BaseMesh mesh a discretize mesh

#### Required Properties:

- directory ([String](http://propertiespy.readthedocs.io/en/latest/content/primitive.html#properties.String)): Working directory, a unicode string, Default: .
- filename  $(String)$  $(String)$  $(String)$ : filename to serialize properties to, a unicode string, Default: Source.json
- meshGenerator ([BaseMeshGenerator](#page-19-0)): mesh generator instance, an instance of BaseMeshGenerator
- modelParameters ( $Wholespace$ ): casing parameters, an instance of Wholespace
- version ([String](http://propertiespy.readthedocs.io/en/latest/content/primitive.html#properties.String)): version of the software, a unicode string, Default: 0.0.4

#### **plot**(*ax=None*)

Plot the source.

#### **s\_e**

Source List

#### **src\_a\_closest**

closest face to where we want the return current electrode

#### **src\_b\_closest**

closest face to where we want the return current electrode

#### **wire\_in\_borehole**

Indices of the verically directed wire inside of the borehole. It goes through the center of the well

# CHAPTER 5

## Run

#### <span id="page-28-2"></span><span id="page-28-1"></span><span id="page-28-0"></span>**class** casingSimulations.run.**BaseSimulation**(*\*\*kwargs*) Bases: [casingSimulations.base.BaseCasing](#page-6-1)

Base class wrapper to run an EM Forward Simulation

#### Required Properties:

- directory ([String](http://propertiespy.readthedocs.io/en/latest/content/primitive.html#properties.String)): Working directory, a unicode string, Default: .
- fields\_filename ([String](http://propertiespy.readthedocs.io/en/latest/content/primitive.html#properties.String)): filename for the fields, a unicode string, Default: fields.npy
- filename ([String](http://propertiespy.readthedocs.io/en/latest/content/primitive.html#properties.String)): filename for the simulation parameters, a unicode string, Default: simulationParameters.json
- meshGenerator ([BaseMeshGenerator](#page-19-0)): mesh generator instance, an instance of BaseMeshGenerator
- modelParameters ([Wholespace](#page-16-1)): Model Parameters instance, an instance of Wholespace
- num\_threads ([Integer](http://propertiespy.readthedocs.io/en/latest/content/primitive.html#properties.Integer)): number of threads, an integer, Default: 1
- verbose ([Bool](http://propertiespy.readthedocs.io/en/latest/content/primitive.html#properties.Bool)): run the simulation in Verbose mode?, a boolean, Default: False
- version ([String](http://propertiespy.readthedocs.io/en/latest/content/primitive.html#properties.String)): version of the software, a unicode string, Default: 0.0.4

#### Optional Properties:

• src ([BaseCasingSrc](#page-24-1)): Source Parameters instance, an instance of BaseCasingSrc

#### **fields**()

fields from the forward simulation

### **fields\_filename**

fields\_filename ([String](http://propertiespy.readthedocs.io/en/latest/content/primitive.html#properties.String)): filename for the fields, a unicode string, Default: fields.npy

#### **filename**

filename  $(String)$  $(String)$  $(String)$ : filename for the simulation parameters, a unicode string, Default: simulationParameters.json

#### **meshGenerator**

meshGenerator ([BaseMeshGenerator](#page-19-0)): mesh generator instance, an instance of BaseMeshGenerator

#### <span id="page-29-0"></span>**modelParameters**

modelParameters ([Wholespace](#page-16-1)): Model Parameters instance, an instance of Wholespace

#### **num\_threads**

num\_threads ([Integer](http://propertiespy.readthedocs.io/en/latest/content/primitive.html#properties.Integer)): number of threads, an integer, Default: 1

#### **physprops**

#### **prob**

**run**()

Run the forward simulation

#### **src**

src ([BaseCasingSrc](#page-24-1)): Source Parameters instance, an instance of BaseCasingSrc

#### **survey**

#### **verbose**

verbose ([Bool](http://propertiespy.readthedocs.io/en/latest/content/primitive.html#properties.Bool)): run the simulation in Verbose mode?, a boolean, Default: False

**write\_py**(*physics=None*, *includeDC=True*, *include2D=True*)

Write a python script for running the simulation :param str physics: 'TDEM', 'FDEM' :param bool includeDC: include a DC simulation with the EM one (default is True) :param bool include2D: include a 2D simulation? (default is True)

#### **class** casingSimulations.run.**SimulationDC**(*\*\*kwargs*) Bases: [casingSimulations.run.BaseSimulation](#page-28-1)

A wrapper to run a DC Forward Simulation :param CasingSimulations.model.WholeSpace model-Parameters: casing parameters object :param CasingSimulations.mesh.BaseMeshGenerator mesh: a CasingSimulation mesh generator object

#### Required Properties:

- directory ([String](http://propertiespy.readthedocs.io/en/latest/content/primitive.html#properties.String)): Working directory, a unicode string, Default: .
- fields\_filename ( $String$ ): filename for the fields, a unicode string, Default: fieldsDC.npy
- filename ([String](http://propertiespy.readthedocs.io/en/latest/content/primitive.html#properties.String)): filename for the simulation parameters, a unicode string, Default: simulationParameters.json
- formulation ( $String$ ): field that we are solving for, a unicode string, Default: phi
- meshGenerator ([BaseMeshGenerator](#page-19-0)): mesh generator instance, an instance of BaseMeshGenerator
- modelParameters ( $Wholespace$ ): Model Parameters instance, an instance of Wholespace
- num\_threads ([Integer](http://propertiespy.readthedocs.io/en/latest/content/primitive.html#properties.Integer)): number of threads, an integer, Default: 1
- src\_a ([Vector3](http://propertiespy.readthedocs.io/en/latest/content/math.html#properties.Vector3)): a electrode location, a 3D Vector of <type 'float'> with shape (3)
- src\_b ([Vector3](http://propertiespy.readthedocs.io/en/latest/content/math.html#properties.Vector3)): return electrode location, a 3D Vector of <type 'float'> with shape (3)
- verbose ([Bool](http://propertiespy.readthedocs.io/en/latest/content/primitive.html#properties.Bool)): run the simulation in Verbose mode?, a boolean, Default: False
- version ([String](http://propertiespy.readthedocs.io/en/latest/content/primitive.html#properties.String)): version of the software, a unicode string, Default: 0.0.4

#### Optional Properties:

• src ([BaseCasingSrc](#page-24-1)): Source Parameters instance, an instance of BaseCasingSrc

#### **fields\_filename**

fields\_filename ([String](http://propertiespy.readthedocs.io/en/latest/content/primitive.html#properties.String)): filename for the fields, a unicode string, Default: fieldsDC.npy

#### **formulation**

**formulation** ( $String$ ): field that we are solving for, a unicode string, Default: phi

<span id="page-30-0"></span>**physics = 'DC'**

#### **src\_a**

 $src_a$  ([Vector3](http://propertiespy.readthedocs.io/en/latest/content/math.html#properties.Vector3)): a electrode location, a 3D Vector of  $lt; type$  'float' > with shape (3)

```
src_b
```
src b ([Vector3](http://propertiespy.readthedocs.io/en/latest/content/math.html#properties.Vector3)): return electrode location, a 3D Vector of  $\langle$ type 'float'> with shape (3)

```
class casingSimulations.run.SimulationFDEM(**kwargs)
```
Bases: [casingSimulations.run.BaseSimulation](#page-28-1)

A wrapper to run an FDEM Forward Simulation :param CasingSimulations.model.WholeSpace modelParameters: casing parameters object :param CasingSimulations.mesh.BaseMeshGenerator mesh: a CasingSimulation mesh generator object

#### Required Properties:

- directory ([String](http://propertiespy.readthedocs.io/en/latest/content/primitive.html#properties.String)): Working directory, a unicode string, Default: .
- fields\_filename ( $String$ ): filename for the fields, a unicode string, Default: fields.npy
- filename ( $String$ ): filename for the simulation parameters, a unicode string, Default: simulationParameters.json
- formulation ( $StringChoice)$  $StringChoice)$ : Formulation of the problem to solve  $[e, b, h, j]$ , any of "e", "b", "h", "j", Default: h
- meshGenerator ([BaseMeshGenerator](#page-19-0)): mesh generator instance, an instance of BaseMeshGenerator
- modelParameters ([Wholespace](#page-16-1)): Model Parameters instance, an instance of Wholespace
- num\_threads ([Integer](http://propertiespy.readthedocs.io/en/latest/content/primitive.html#properties.Integer)): number of threads, an integer, Default: 1
- verbose ([Bool](http://propertiespy.readthedocs.io/en/latest/content/primitive.html#properties.Bool)): run the simulation in Verbose mode?, a boolean, Default: False
- version ([String](http://propertiespy.readthedocs.io/en/latest/content/primitive.html#properties.String)): version of the software, a unicode string, Default: 0.0.4

#### Optional Properties:

• src ([BaseCasingSrc](#page-24-1)): Source Parameters instance, an instance of BaseCasingSrc

#### **formulation**

**formulation** ([StringChoice](http://propertiespy.readthedocs.io/en/latest/content/other.html#properties.StringChoice)): Formulation of the problem to solve [e, b, h, j], any of "e", "b", "h", "j", Default: h

#### **physics = 'FDEM'**

```
class casingSimulations.run.SimulationTDEM(**kwargs)
```
Bases: [casingSimulations.run.BaseSimulation](#page-28-1)

A wrapper to run a TDEM Forward Simulation :param CasingSimulations.model.WholeSpace modelParameters: casing parameters object :param CasingSimulations.mesh.BaseMeshGenerator mesh: a CasingSimulation mesh generator object

#### Required Properties:

- directory ([String](http://propertiespy.readthedocs.io/en/latest/content/primitive.html#properties.String)): Working directory, a unicode string, Default: .
- fields\_filename ([String](http://propertiespy.readthedocs.io/en/latest/content/primitive.html#properties.String)): filename for the fields, a unicode string, Default: fields.npy
- filename ([String](http://propertiespy.readthedocs.io/en/latest/content/primitive.html#properties.String)): filename for the simulation parameters, a unicode string, Default: simulationParameters.json
- formulation ( $StringChoice)$  $StringChoice)$ : Formulation of the problem to solve [e, b, h, j], any of "e", "b", "h", "j", Default: j
- meshGenerator ([BaseMeshGenerator](#page-19-0)): mesh generator instance, an instance of BaseMeshGenerator
- <span id="page-31-0"></span>• modelParameters ([Wholespace](#page-16-1)): Model Parameters instance, an instance of Wholespace
- num\_threads ([Integer](http://propertiespy.readthedocs.io/en/latest/content/primitive.html#properties.Integer)): number of threads, an integer, Default: 1
- verbose ([Bool](http://propertiespy.readthedocs.io/en/latest/content/primitive.html#properties.Bool)): run the simulation in Verbose mode?, a boolean, Default: False
- version ([String](http://propertiespy.readthedocs.io/en/latest/content/primitive.html#properties.String)): version of the software, a unicode string, Default: 0.0.4

#### Optional Properties:

• src ([BaseCasingSrc](#page-24-1)): Source Parameters instance, an instance of BaseCasingSrc

#### **formulation**

formulation ([StringChoice](http://propertiespy.readthedocs.io/en/latest/content/other.html#properties.StringChoice)): Formulation of the problem to solve [e, b, h, j], any of "e", "b", "h", "j", Default: j

**physics = 'TDEM'**

# CHAPTER 6

# Physics

```
casingSimulations.physics.CasingCurrents(j, mesh, survey, casing_a, casing_b, casing_z)
casingSimulations.physics.plotCurrentDensity(mesh, fields_j, saveFig=False, figsize=(4,
                                                     5), fontsize=12, csx=5.0, csz=5.0,
                                                     xmax=1000.0, zmin=0.0, zmax=-1200.0,
                                                     real_or_imag='real', mirror=False,
                                                     ax=None, fig=None, clim=None)
casingSimulations.physics.plot_currents_over_freq(IxCasing, IzCasing, modelPa-
                                                           rameters, mesh, mur=1, sub-
                                                           tract=None, real_or_imag='real',
                                                           ax=None, xlim=[-1100.0, 0.0],
                                                           logScale=True, srcinds=[0],
                                                           ylim_0=None, ylim_1=None)
casingSimulations.physics.plot_currents_over_mu(IxCasing, IzCasing, modelParameters,
                                                        mesh, freqind=0, real_or_imag='real',
                                                        subtract=None, ax=None, fig=None,
                                                        logScale=True, srcinds=[0],
                                                        ylim_0=None, ylim_1=None)
casingSimulations.physics.plot_j_over_freq_z(modelParameters, fields, mesh, survey,
                                                     mur=1.0, r=1.0, xlim=[-1100.0, 0.0],
                                                     real_or_imag='real', subtract=None,
                                                     ax=None, logScale=True, srcinds=[0],
                                                     ylim_0=None, ylim_1=None, fig=None)
casingSimulations.physics.plot_j_over_mu_x(modelParameters, fields, mesh, sur-
                                                   vey, srcind=0, mur=1, z=-950.0,
                                                   real_or_imag='real', subtract=None,
                                                  xlim=[0.0, 2000.0], logScale=True,
                                                  srcinds=[0], ylim_0=None, ylim_1=None,
                                                  ax=None, fig=None)
```
casingSimulations.physics.**plot\_j\_over\_mu\_z**(*modelParameters, fields, mesh, survey, freqind=0, r=1.0, xlim=[-1100.0, 0.0], real\_or\_imag='real', subtract=None, ax=None, logScale=True, srcinds=[0], ylim\_0=None, ylim\_1=None, fig=None*)

# CHAPTER 7

## Utils

```
casingSimulations.utils.ccv3DthetaSlice(mesh3D, v3D, theta_ind=0)
     Grab a theta slice through a 3D field defined at cell centers
```
#### Parameters

- **mesh3D** (discretize.CylMesh) 3D cyl mesh
- **v3D** ([numpy.ndarray](https://docs.scipy.org/doc/numpy/reference/generated/numpy.ndarray.html#numpy.ndarray)) vector of fields on mesh
- **theta\_ind** ([int](https://docs.python.org/3/library/functions.html#int)) index of the theta slice that you want

```
casingSimulations.utils.edge3DthetaSlice(mesh3D, h3D, theta_ind=0)
```
Grab a theta slice through a 3D field defined on edges (y component), consistent with what would be found from a 2D simulation

#### **Parameters**

- **mesh3D** (discretize.CylMesh) 3D cyl mesh
- **h3D** ([numpy.ndarray](https://docs.scipy.org/doc/numpy/reference/generated/numpy.ndarray.html#numpy.ndarray)) vector of fields on mesh
- **theta\_ind** ([int](https://docs.python.org/3/library/functions.html#int)) index of the theta slice that you want

#### casingSimulations.utils.**face3DthetaSlice**(*mesh3D*, *j3D*, *theta\_ind=0*)

Grab a theta slice through a 3D field defined on faces (x, z components), consistent with what would be found from a 2D simulation

#### **Parameters**

- **mesh3D** (discretize.CylMesh) 3D cyl mesh
- **j3D** ([numpy.ndarray](https://docs.scipy.org/doc/numpy/reference/generated/numpy.ndarray.html#numpy.ndarray)) vector of fluxes on mesh
- **theta\_ind**  $(int)$  $(int)$  $(int)$  index of the theta slice that you want

```
casingSimulations.utils.loadSimulationResults(directory='.', simulationParame-
                                                     ters='simulationParameters.json',
                                                    fields='fields.npy', meshGenera-
```
*tor=None*)

**31**

#### <span id="page-35-0"></span>casingSimulations.utils.**load\_properties**(*filename*) Open a json file and load the properties into the target class

As long as there are no namespace conflicts, the target \_\_class\_\_ will be stored on the properties.HasProperties registry and may be fetched from there.

**Parameters filename**  $(str)$  $(str)$  $(str)$  – name of file to read in

casingSimulations.utils.**writeSimulationPy**(*modelParameters='ModelParameters.json'*,

*meshGenerator='MeshParameters.json'*, *src='Source.json'*, *physics='FDEM'*, *fields\_filename='fields.npy'*, *directory='.'*, *simulation\_filename='simulation.py'*, *includeDC=True*, *include2D=True*)

# CHAPTER<sup>8</sup>

## View

```
casingSimulations.view.plotEdge2D(mesh2D, h, real_or_imag='real', ax=None, range_x=None,
                                            range_y=None, sample_grid=None, logScale=True,
                                            clim=None, mirror=False, pcolorOpts=None)
     Create a pcolor plot (a slice in the theta direction) of an edge vector
```
#### Parameters

- **mesh2D** (discretize.CylMesh) cylindrically symmetric mesh
- **h** (np.ndarray) edge vector (y components)
- **real\_or\_imag** ([str](https://docs.python.org/3/library/stdtypes.html#str)) real or imaginary component
- **ax** (matplotlib.axes) axes
- **range**  $x$  ([numpy.ndarray](https://docs.scipy.org/doc/numpy/reference/generated/numpy.ndarray.html#numpy.ndarray)) x-extent over which we want to plot
- **range\_y** ([numpy.ndarray](https://docs.scipy.org/doc/numpy/reference/generated/numpy.ndarray.html#numpy.ndarray)) y-extent over which we want to plot
- **sample\_grid** ([numpy.ndarray](https://docs.scipy.org/doc/numpy/reference/generated/numpy.ndarray.html#numpy.ndarray)) x, y spacings at which to re-sample the plotting grid
- **logScale** (*[bool](https://docs.python.org/3/library/functions.html#bool)*) use a log scale for the colorbar?

casingSimulations.view.**plotFace2D**(*mesh2D*, *j*, *real\_or\_imag='real'*, *ax=None*, *range\_x=None*, *range\_y=None*, *sample\_grid=None*, *logScale=True*, *clim=None*, *mirror=False*, *pcolorOpts=None*, *cbar=True*)

Create a streamplot (a slice in the theta direction) of a face vector

#### Parameters

- **mesh2D** (discretize.CylMesh) cylindrically symmetric mesh
- **j** (np.ndarray) face vector (x, z components)
- **real\_or\_imag** ([str](https://docs.python.org/3/library/stdtypes.html#str)) real or imaginary component
- **ax** (matplotlib.axes) axes
- **range\_x** ([numpy.ndarray](https://docs.scipy.org/doc/numpy/reference/generated/numpy.ndarray.html#numpy.ndarray)) x-extent over which we want to plot
- <span id="page-37-0"></span>• **range\_y** ([numpy.ndarray](https://docs.scipy.org/doc/numpy/reference/generated/numpy.ndarray.html#numpy.ndarray)) – y-extent over which we want to plot
- **sample\_grid** ([numpy.ndarray](https://docs.scipy.org/doc/numpy/reference/generated/numpy.ndarray.html#numpy.ndarray)) x, y spacings at which to re-sample the plotting grid
- **logScale** ([bool](https://docs.python.org/3/library/functions.html#bool)) use a log scale for the colorbar?

casingSimulations.view.**plotLinesFx**(*mesh, field, pltType='semilogy', ax=None, theta\_ind=0, xlim=[0.0, 2500.0], zloc=0.0, real\_or\_imag='real', color\_ind=0, label=None*)

# Python Module Index

## <span id="page-38-0"></span>c

casingSimulations.base, [3](#page-6-1) casingSimulations.mesh, [15](#page-18-0) casingSimulations.model, [5](#page-8-1) casingSimulations.physics, [29](#page-32-1) casingSimulations.run, [25](#page-28-1) casingSimulations.sources, [21](#page-24-1) casingSimulations.utils, [31](#page-34-1) casingSimulations.view, [33](#page-36-0)

# Index

# A

add\_mur\_casing() (casingSimulations.model.BaseCasingParametersMixin method), [5](#page-8-2) add\_sigma\_casing() (casingSimulations.model.BaseCasingParametersMixin method), [5](#page-8-2)

# B

BaseCasing (class in casingSimulations.base), [3](#page-6-2) BaseCasingParametersMixin (class in casingSimulations.model), [5](#page-8-2) BaseCasingSrc (class in casingSimulations.sources), [21](#page-24-2) BaseCylMixin (class in casingSimulations.mesh), [15](#page-18-2) BaseMeshGenerator (class in casingSimulations.mesh), [16](#page-19-1) BaseSimulation (class in casingSimulations.run), [25](#page-28-2)

# C

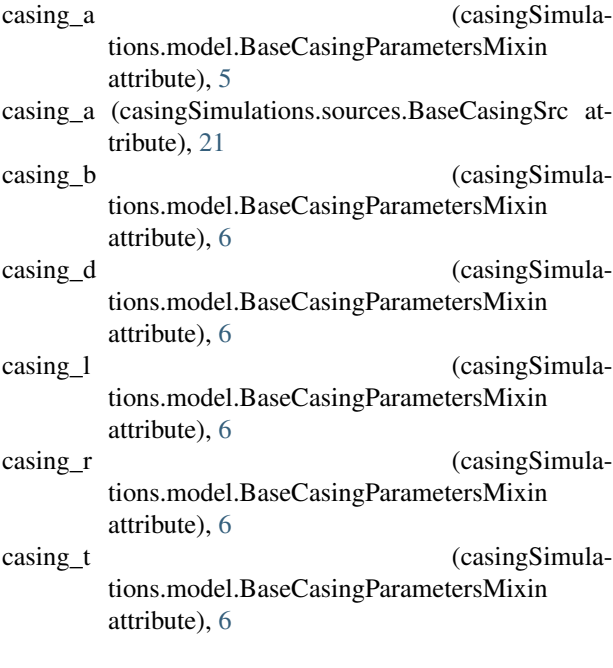

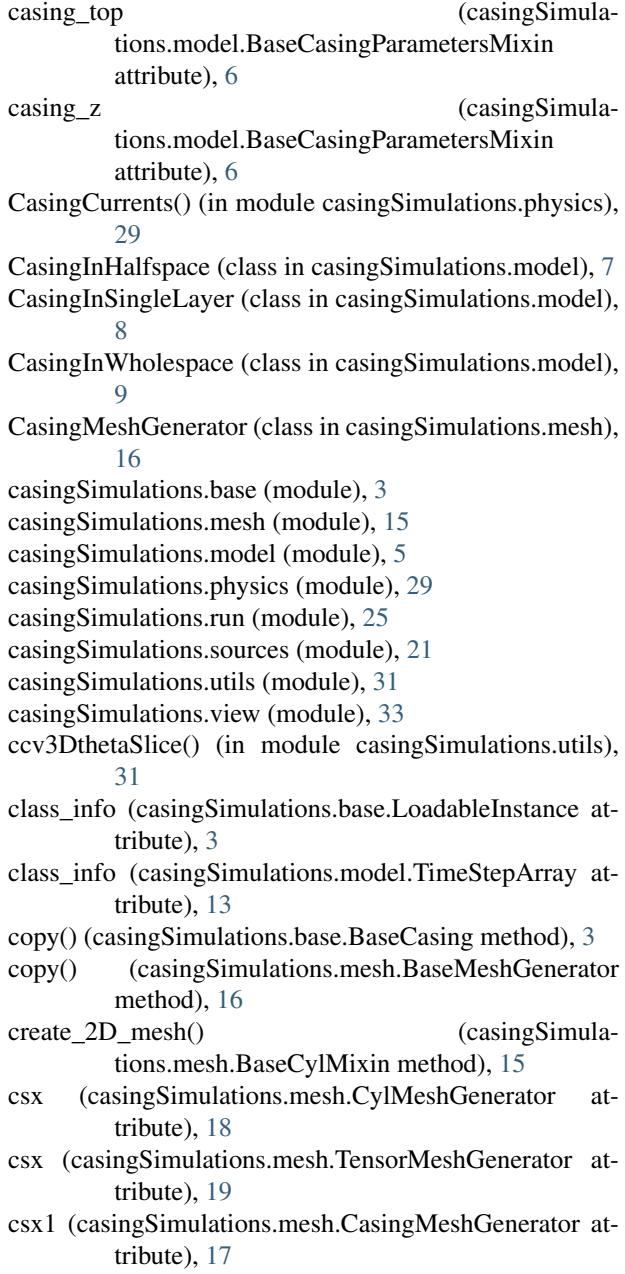

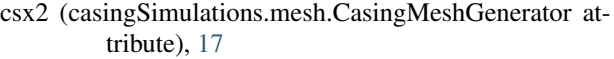

- csy (casingSimulations.mesh.TensorMeshGenerator attribute), [19](#page-22-0)
- csz (casingSimulations.mesh.BaseCylMixin attribute), [15](#page-18-2)

csz (casingSimulations.mesh.TensorMeshGenerator attribute), [19](#page-22-0)

CylMeshGenerator (class in casingSimulations.mesh), [17](#page-20-0)

## D

- diffusion distance() (casingSimulations.model.Wholespace method), [13](#page-16-2)
- directory (casingSimulations.base.BaseCasing attribute), [3](#page-6-2)
- domain\_x (casingSimulations.mesh.BaseCylMixin attribute), [15](#page-18-2)
- domain x (casingSimulations.mesh.TensorMeshGenerator attribute), [19](#page-22-0)
- domain\_y (casingSimulations.mesh.TensorMeshGenerator attribute), [19](#page-22-0)
- domain\_z (casingSimulations.mesh.BaseCylMixin attribute), [15](#page-18-2)
- domain\_z (casingSimulations.mesh.TensorMeshGenerator attribute), [19](#page-22-0)
- downhole electrode (casingSimulations.sources.DownHoleCasingSrc attribute), [22](#page-25-1)
- DownHoleCasingSrc (class in casingSimulations.sources), [22](#page-25-1)
- DownHoleTerminatingSrc (class in casingSimulations.sources), [22](#page-25-1)

## E

edge3DthetaSlice() (in module casingSimulations.utils), [31](#page-34-2)

## F

- face3DthetaSlice() (in module casingSimulations.utils), [31](#page-34-2)
- fields() (casingSimulations.run.BaseSimulation method), [25](#page-28-2)
- fields\_filename (casingSimulations.run.BaseSimulation attribute), [25](#page-28-2)
- fields\_filename (casingSimulations.run.SimulationDC attribute), [26](#page-29-0)
- filename (casingSimulations.base.BaseCasing attribute), [3](#page-6-2)
- filename (casingSimulations.mesh.BaseMeshGenerator attribute), [16](#page-19-1)
- filename (casingSimulations.model.Wholespace attribute), [13](#page-16-2)
- filename (casingSimulations.run.BaseSimulation attribute), [25](#page-28-2)
- filename (casingSimulations.sources.BaseCasingSrc attribute), [21](#page-24-2)
- formulation (casingSimulations.run.SimulationDC attribute), [26](#page-29-0)
- formulation (casingSimulations.run.SimulationFDEM attribute), [27](#page-30-0)
- formulation (casingSimulations.run.SimulationTDEM attribute), [28](#page-31-0)
- freqs (casingSimulations.model.SurveyParametersMixin attribute), [12](#page-15-1)
- freqs (casingSimulations.sources.BaseCasingSrc attribute), [21](#page-24-2)

### H

- Halfspace (class in casingSimulations.model), [9](#page-12-1)
- HorizontalElectricDipole (class in casingSimulations.sources), [23](#page-26-0)
- hx (casingSimulations.mesh.CasingMeshGenerator attribute), [17](#page-20-0)
- hx (casingSimulations.mesh.CylMeshGenerator attribute), [18](#page-21-0)
- hx (casingSimulations.mesh.TensorMeshGenerator attribute), [19](#page-22-0)
- hy (casingSimulations.mesh.BaseCylMixin attribute), [15](#page-18-2)
- hy (casingSimulations.mesh.TensorMeshGenerator attribute), [19](#page-22-0)
- hz (casingSimulations.mesh.BaseCylMixin attribute), [15](#page-18-2)
- hz (casingSimulations.mesh.TensorMeshGenerator attribute), [19](#page-22-0)

#### I

- ind\_air() (casingSimulations.model.Halfspace method), [10](#page-13-0)
- ind\_casing() (casingSimulations.model.BaseCasingParametersMixin method), [6](#page-9-0)

ind\_inside() (casingSimulations.model.BaseCasingParametersMixin method), [6](#page-9-0)

- ind\_layer() (casingSimulations.model.SingleLayer method), [12](#page-15-1)
- indx\_casing() (casingSimulations.model.BaseCasingParametersMixin method), [6](#page-9-0)
- indx\_inside() (casingSimulations.model.BaseCasingParametersMixin method), [6](#page-9-0)
- indz casing() (casingSimulations.model.BaseCasingParametersMixin method), [6](#page-9-0)
- info (casingSimulations.model.Wholespace attribute), [13](#page-16-2)

info\_casing (casingSimulations.model.BaseCasingParametersMixin attribute), [6](#page-9-0)

- info\_model (casingSimulations.model.Halfspace attribute), [10](#page-13-0)
- info\_model (casingSimulations.model.SingleLayer attribute), [12](#page-15-1)
- info\_model (casingSimulations.model.Wholespace attribute), [13](#page-16-2)
- info\_survey (casingSimulations.model.SurveyParametersMixin attribute), [13](#page-16-2)

## L

- layer\_z (casingSimulations.model.SingleLayer attribute), [12](#page-15-1)
- load properties() (in module casingSimulations.utils), [31](#page-34-2) LoadableInstance (class in casingSimulations.base), [3](#page-6-2)
- loadSimulationResults() (in module casingSimulations.utils), [31](#page-34-2)

## M

- mesh (casingSimulations.mesh.BaseMeshGenerator attribute), [16](#page-19-1)
- mesh (casingSimulations.sources.BaseCasingSrc attribute), [21](#page-24-2)
- meshGenerator (casingSimulations.run.BaseSimulation attribute), [25](#page-28-2)
- meshGenerator (casingSimulations.sources.BaseCasingSrc attribute), [21](#page-24-2)
- model (casingSimulations.model.PhysicalProperties attribute), [10](#page-13-0)
- modelParameters (casingSimulations.mesh.BaseMeshGenerator attribute), [16](#page-19-1)
- modelParameters (casingSimulations.run.BaseSimulation attribute), [25](#page-28-2)
- modelParameters (casingSimulations.sources.BaseCasingSrc attribute), [21](#page-24-2)
- mu (casingSimulations.model.PhysicalProperties attribute), [10](#page-13-0)
- mu() (casingSimulations.model.Wholespace method), [13](#page-16-2)
- mur (casingSimulations.model.PhysicalProperties attribute), [10](#page-13-0)
- mur() (casingSimulations.model.CasingInHalfspace method), [7](#page-10-0)
- mur() (casingSimulations.model.CasingInSingleLayer method), [8](#page-11-0)
- mur() (casingSimulations.model.CasingInWholespace method), [9](#page-12-1)
- mur() (casingSimulations.model.Wholespace method), [14](#page-17-0)
- mur\_back (casingSimulations.model.Wholespace attribute), [14](#page-17-0)

mur\_casing (casingSimulations.model.BaseCasingParametersMixin attribute), [6](#page-9-0)

### N

- nca (casingSimulations.mesh.BaseCylMixin attribute), [16](#page-19-1)
- nca (casingSimulations.mesh.TensorMeshGenerator attribute), [19](#page-22-0)
- ncb (casingSimulations.mesh.BaseCylMixin attribute), [16](#page-19-1)
- ncb (casingSimulations.mesh.TensorMeshGenerator attribute), [19](#page-22-0)
- nch (casingSimulations.mesh.CylMeshGenerator attribute), [18](#page-21-0)
- nch (casingSimulations.mesh.TensorMeshGenerator attribute), [19](#page-22-0)
- ncx (casingSimulations.mesh.CylMeshGenerator attribute), [18](#page-21-0)
- ncx (casingSimulations.mesh.TensorMeshGenerator attribute), [19](#page-22-0)
- ncx1 (casingSimulations.mesh.CasingMeshGenerator attribute), [17](#page-20-0)
- ncy (casingSimulations.mesh.BaseCylMixin attribute), [16](#page-19-1)
- ncy (casingSimulations.mesh.TensorMeshGenerator attribute), [19](#page-22-0)
- ncz (casingSimulations.mesh.BaseCylMixin attribute), [16](#page-19-1)
- ncz (casingSimulations.mesh.TensorMeshGenerator attribute), [20](#page-23-0)
- npadx (casingSimulations.mesh.BaseCylMixin attribute), [16](#page-19-1)
- npadx (casingSimulations.mesh.TensorMeshGenerator attribute), [20](#page-23-0)
- npadx1 (casingSimulations.mesh.CasingMeshGenerator attribute), [17](#page-20-0)
- npady (casingSimulations.mesh.TensorMeshGenerator attribute), [20](#page-23-0)
- npadz (casingSimulations.mesh.BaseCylMixin attribute), [16](#page-19-1)
- npadz (casingSimulations.mesh.TensorMeshGenerator attribute), [20](#page-23-0)
- num\_threads (casingSimulations.run.BaseSimulation attribute), [26](#page-29-0)

## P

- pfx (casingSimulations.mesh.CylMeshGenerator attribute), [18](#page-21-0)
- pfx (casingSimulations.mesh.TensorMeshGenerator attribute), [20](#page-23-0)
- pfx1 (casingSimulations.mesh.CasingMeshGenerator attribute), [17](#page-20-0)
- pfx2 (casingSimulations.mesh.CasingMeshGenerator attribute), [17](#page-20-0)

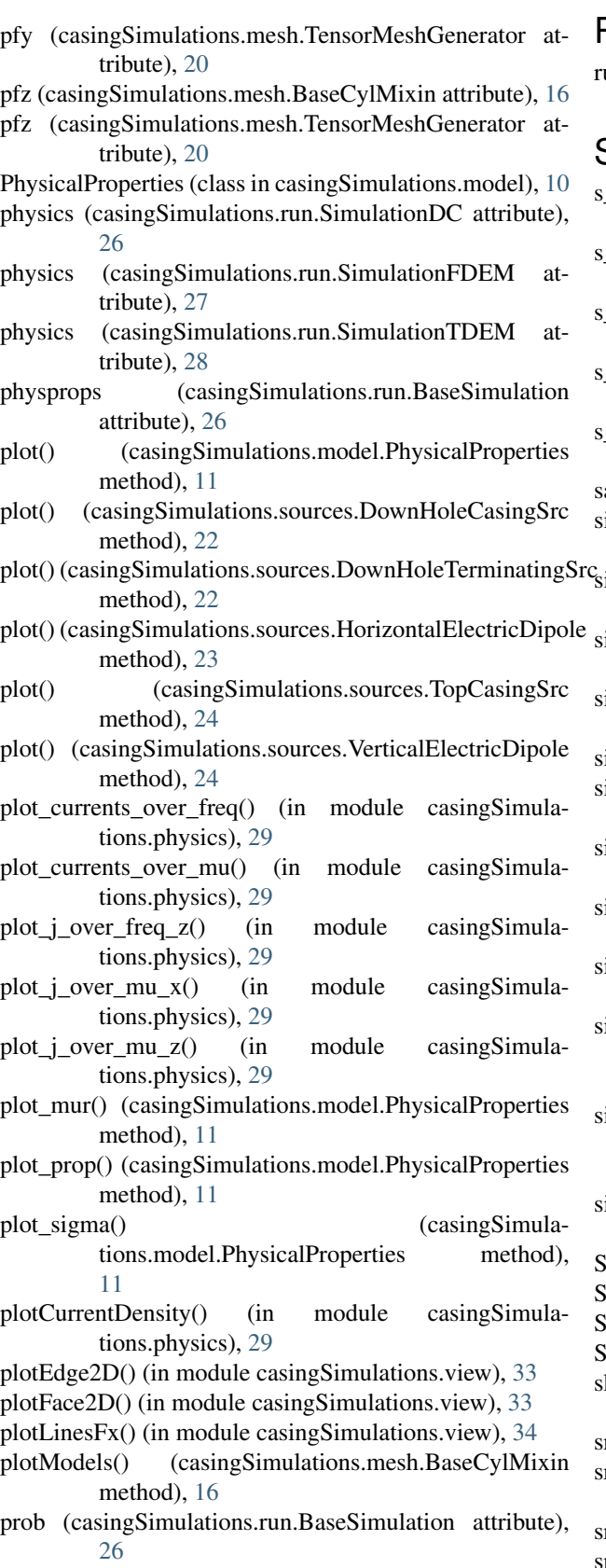

R

run() (casingSimulations.run.BaseSimulation method), [26](#page-29-0)

### S

- s\_e (casingSimulations.sources.DownHoleCasingSrc attribute), [22](#page-25-1)
- s\_e (casingSimulations.sources.DownHoleTerminatingSrc attribute), [22](#page-25-1)
- s\_e (casingSimulations.sources.HorizontalElectricDipole attribute), [23](#page-26-0)
- e (casingSimulations.sources.TopCasingSrc attribute), [24](#page-27-0)
- e (casingSimulations.sources.VerticalElectricDipole attribute), [24](#page-27-0)
- save() (casingSimulations.base.BaseCasing method), [3](#page-6-2)
- sigma (casingSimulations.model.PhysicalProperties attribute), [11](#page-14-1)
- sigma() (casingSimulations.model.CasingInHalfspace method), [7](#page-10-0)
- sigma() (casingSimulations.model.CasingInSingleLayer method), [8](#page-11-0)
- sigma() (casingSimulations.model.CasingInWholespace method), [9](#page-12-1)
- sigma() (casingSimulations.model.Halfspace method), [10](#page-13-0)
- sigma() (casingSimulations.model.SingleLayer method), [12](#page-15-1)
- sigma() (casingSimulations.model.Wholespace method), [14](#page-17-0)
- sigma\_air (casingSimulations.model.Halfspace attribute), [10](#page-13-0)
- sigma\_back (casingSimulations.model.Wholespace attribute), [14](#page-17-0)
- sigma\_casing (casingSimulations.model.BaseCasingParametersMixin attribute), [7](#page-10-0)
- sigma\_inside (casingSimulations.model.BaseCasingParametersMixin attribute), [7](#page-10-0)
- sigma\_layer (casingSimulations.model.SingleLayer attribute), [12](#page-15-1)
- SimulationDC (class in casingSimulations.run), [26](#page-29-0)
- SimulationFDEM (class in casingSimulations.run), [27](#page-30-0)
- SimulationTDEM (class in casingSimulations.run), [27](#page-30-0)
- SingleLayer (class in casingSimulations.model), [11](#page-14-1)
- skin\_depth() (casingSimulations.model.Wholespace method), [14](#page-17-0)
- src (casingSimulations.run.BaseSimulation attribute), [26](#page-29-0)
- src\_a (casingSimulations.model.SurveyParametersMixin attribute), [13](#page-16-2)
- src\_a (casingSimulations.run.SimulationDC attribute), [27](#page-30-0) src\_a (casingSimulations.sources.BaseCasingSrc attribute), [21](#page-24-2)
- src\_a\_closest (casingSimulations.sources.DownHoleTerminatingSrc attribute), [22](#page-25-1)
- src\_a\_closest (casingSimulations.sources.HorizontalElectricDipole attribute), [23](#page-26-0)
- src\_a\_closest (casingSimulations.sources.VerticalElectricDipole attribute), [24](#page-27-0)
- src\_b (casingSimulations.model.SurveyParametersMixin attribute), [13](#page-16-2)
- src\_b (casingSimulations.run.SimulationDC attribute), [27](#page-30-0)
- src\_b (casingSimulations.sources.BaseCasingSrc attribute), [21](#page-24-2)
- src\_b\_closest (casingSimulations.sources.DownHoleTerminatingSrc attribute), [22](#page-25-1)
- src\_b\_closest (casingSimulations.sources.HorizontalElectricDipole attribute), [23](#page-26-0)
- src\_b\_closest (casingSimulations.sources.VerticalElectricDipole attribute), [24](#page-27-0)
- srcList (casingSimulations.sources.BaseCasingSrc attribute), [21](#page-24-2)
- surface electrode (casingSimulations.sources.DownHoleTerminatingSrc attribute), [22](#page-25-1)
- surface\_wire (casingSimulations.sources.DownHoleTerminatingSrc attribute), [23](#page-26-0)
- surface wire (casingSimulations.sources.HorizontalElectricDipole attribute), [23](#page-26-0)
- surface wire (casingSimulations.sources.TopCasingSrc attribute), [24](#page-27-0)
- surface wire direction (casingSimulations.sources.DownHoleTerminatingSrc attribute), [23](#page-26-0)
- surface\_wire\_direction (casingSimulations.sources.HorizontalElectricDipole attribute), [23](#page-26-0)
- surface z (casingSimulations.model.Halfspace attribute), [10](#page-13-0)
- survey (casingSimulations.run.BaseSimulation attribute), [26](#page-29-0)
- SurveyParametersMixin (class in casingSimulations.model), [12](#page-15-1)

## T

- TensorMeshGenerator (class in casingSimulations.mesh), [18](#page-21-0)
- TimeStepArray (class in casingSimulations.model), [13](#page-16-2)
- timeSteps (casingSimulations.model.SurveyParametersMixin attribute), [13](#page-16-2) TopCasingSrc (class in casingSimulations.sources), [23](#page-26-0)
- tophole electrode (casingSimulations.sources.TopCasingSrc attribute), [24](#page-27-0)

## V

- validate() (casingSimulations.base.LoadableInstance method), [3](#page-6-2)
- validate() (casingSimulations.model.TimeStepArray method), [13](#page-16-2)
- verbose (casingSimulations.run.BaseSimulation attribute), [26](#page-29-0)

version (casingSimulations.base.BaseCasing attribute), [3](#page-6-2) VerticalElectricDipole (class in casingSimulations.sources), [24](#page-27-0)

# W

- Wholespace (class in casingSimulations.model), [13](#page-16-2) wire\_in\_borehole (casingSimulations.sources.DownHoleTerminatingSrc attribute), [23](#page-26-0)
- wire\_in\_borehole (casingSimulations.sources.VerticalElectricDipole attribute), [24](#page-27-0)
- wires (casingSimulations.model.PhysicalProperties attribute), [11](#page-14-1)
- write\_py() (casingSimulations.run.BaseSimulation method), [26](#page-29-0)
- writeSimulationPy() (in module casingSimulations.utils), [32](#page-35-0)

# X

x0 (casingSimulations.mesh.BaseCylMixin attribute), [16](#page-19-1)

x0 (casingSimulations.mesh.TensorMeshGenerator attribute), [20](#page-23-0)